# МИНИСТЕРСТВО НАУКИ И ВЫСШЕГО ОБРАЗОВАНИЯ РОССИЙСКОЙ ФЕДЕРАЦИИ Федеральное государственное бюджетное образовательное учреждение высшего образования «Забайкальский государственный университет» (ФГБОУ ВО «ЗабГУ»)

 Энергетический факультет Кафедра Математики и черчения

УТВЕРЖДАЮ:

Декан факультета

Энергетический факультет

 Батухтин Андрей Геннадьевич

 «\_\_\_\_»\_\_\_\_\_\_\_\_\_\_\_\_20\_\_\_\_ г.

# **РАБОЧАЯ ПРОГРАММА ДИСЦИПЛИНЫ (МОДУЛЯ)**

Б1.О.10 Начертательная геометрия. Инженерная и компьютерная графика на 288 часа(ов), 8 зачетных(ые) единиц(ы) для направления подготовки (специальности) 08.03.01 - Строительство

составлена в соответствии с ФГОС ВО, утвержденным приказом Министерства образования и науки Российской Федерации от  $\alpha \rightarrow 20$   $\Gamma$ . No

 Профиль – Промышленное и гражданское строительство (для набора 2023) Форма обучения: Очная

## **1. Организационно-методический раздел**

## **1.1 Цели и задачи дисциплины (модуля)**

Цель изучения дисциплины:

является твёрдое овладение студентами основами знаний, умений и навыков, необходимых для выполнения и чтения чертежей различного назначения. Это является необходимой базой для последующего изучения общеинженерных и специальных курсов.

Задачи изучения дисциплины:

изучение теории, необходимой для решения разнообразных инженерных задач; методов и регламентаций выполнения чертежей.

# **1.2. Место дисциплины (модуля) в структуре ОП**

Дисциплина является необходимой базой для последующего изучения специальных курсов. Инженерная графика обеспечивает студентов минимумом фундаментальных инженерногеометрических знаний, на базе которых будущий специалист сможет успешно изучать специальные дисциплины.

# **1.3. Объем дисциплины (модуля) с указанием трудоемкости всех видов учебной работы**

Общая трудоемкость дисциплины (модуля) составляет 8 зачетных(ые) единиц(ы), 288 часов.

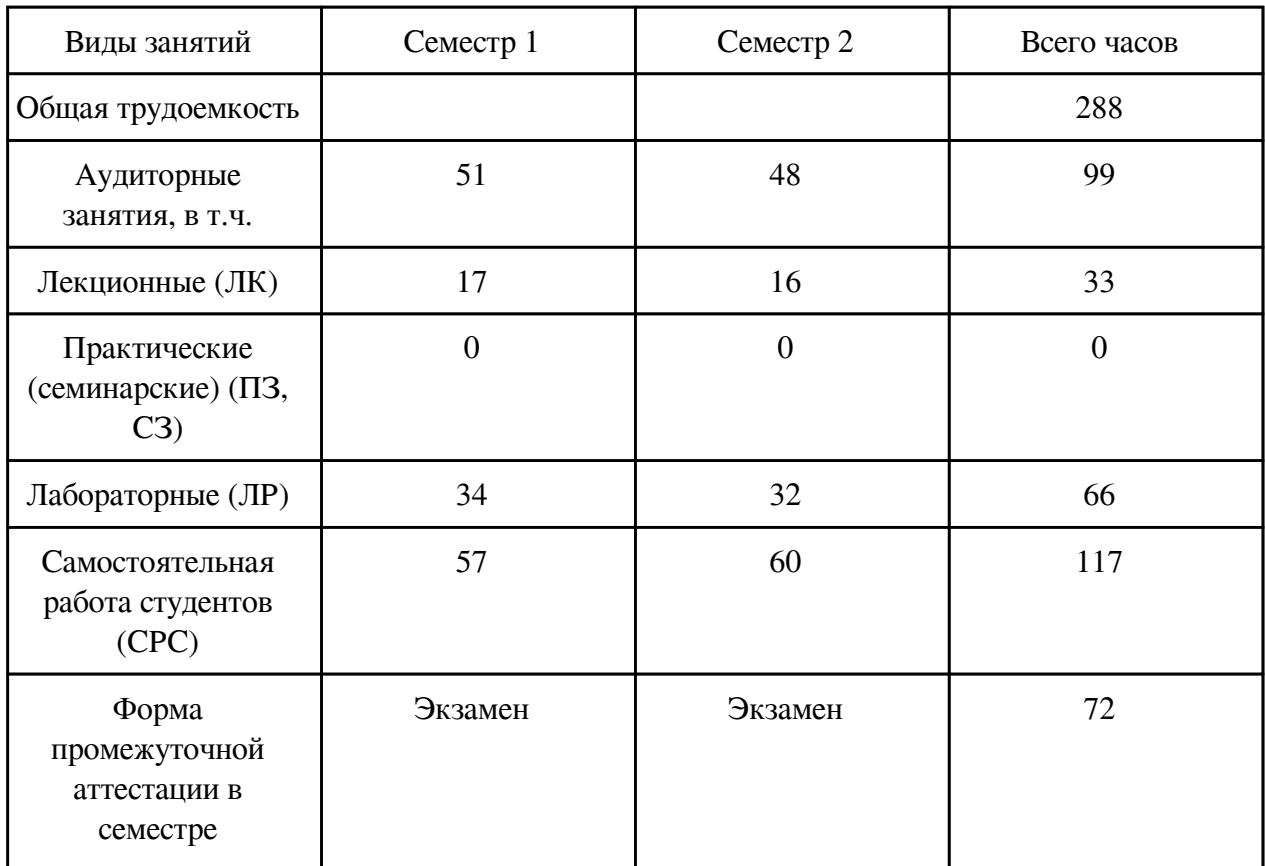

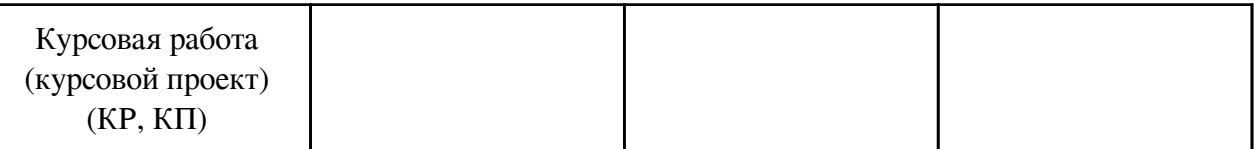

# **2. Перечень планируемых результатов обучения по дисциплине, соотнесенных с планируемыми результатами освоения образовательной программы**

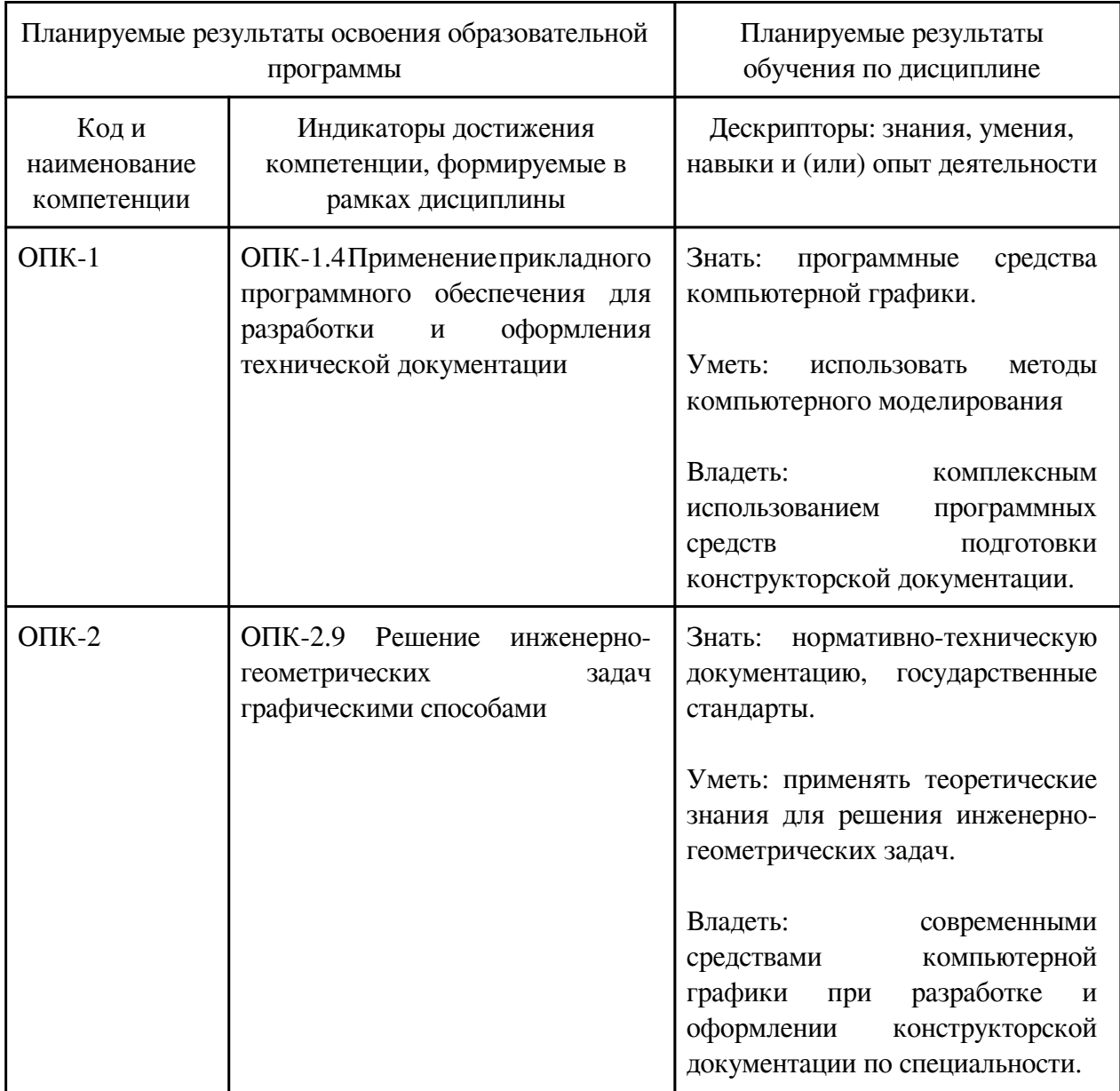

# **3. Содержание дисциплины**

# **3.1. Разделы дисциплины и виды занятий**

# **3.1 Структура дисциплины для очной формы обучения**

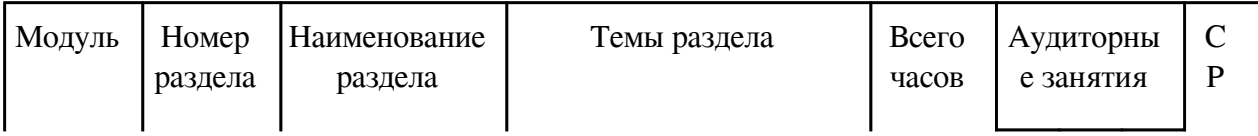

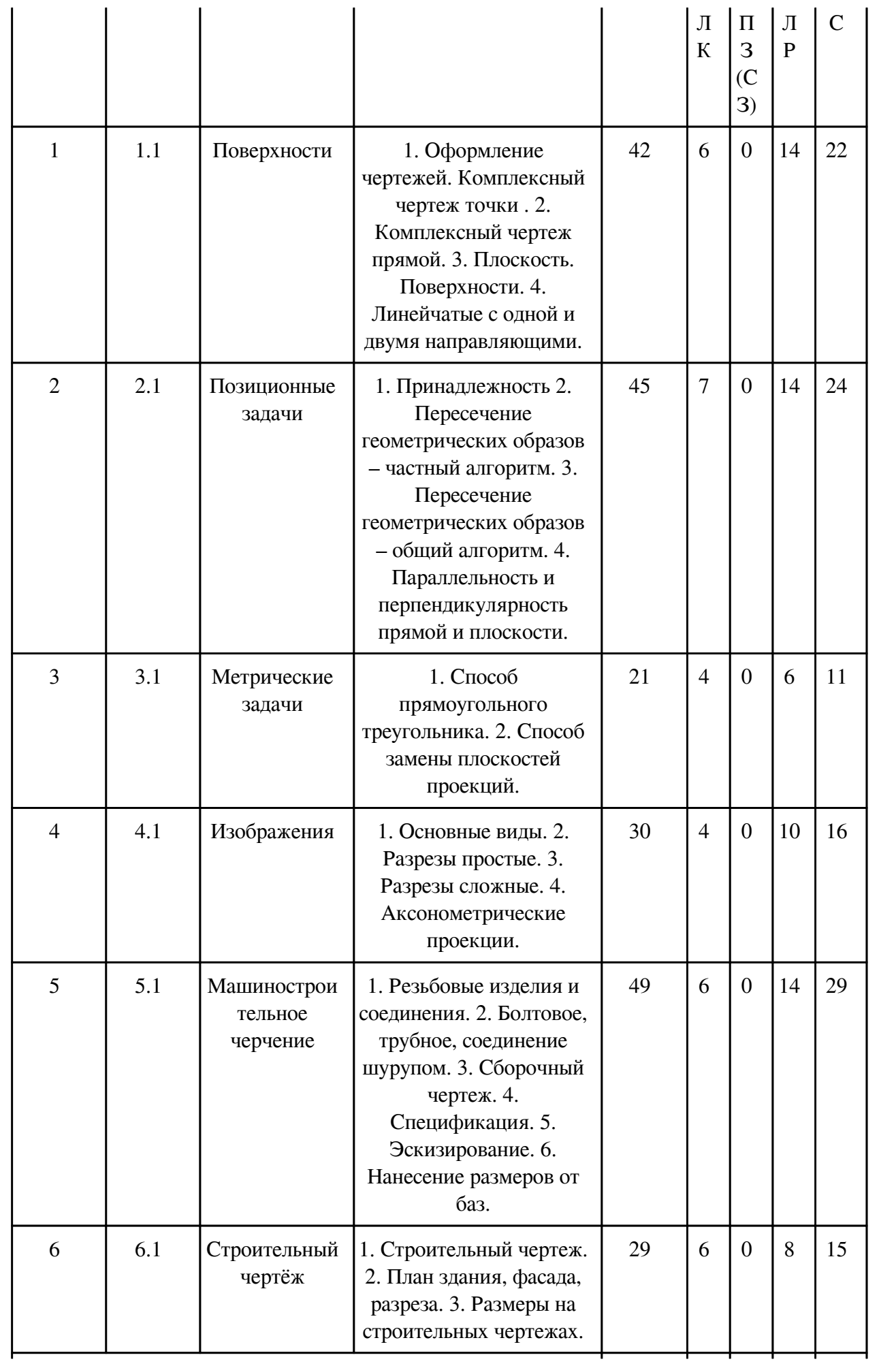

# **3.2. Содержание разделов дисциплины**

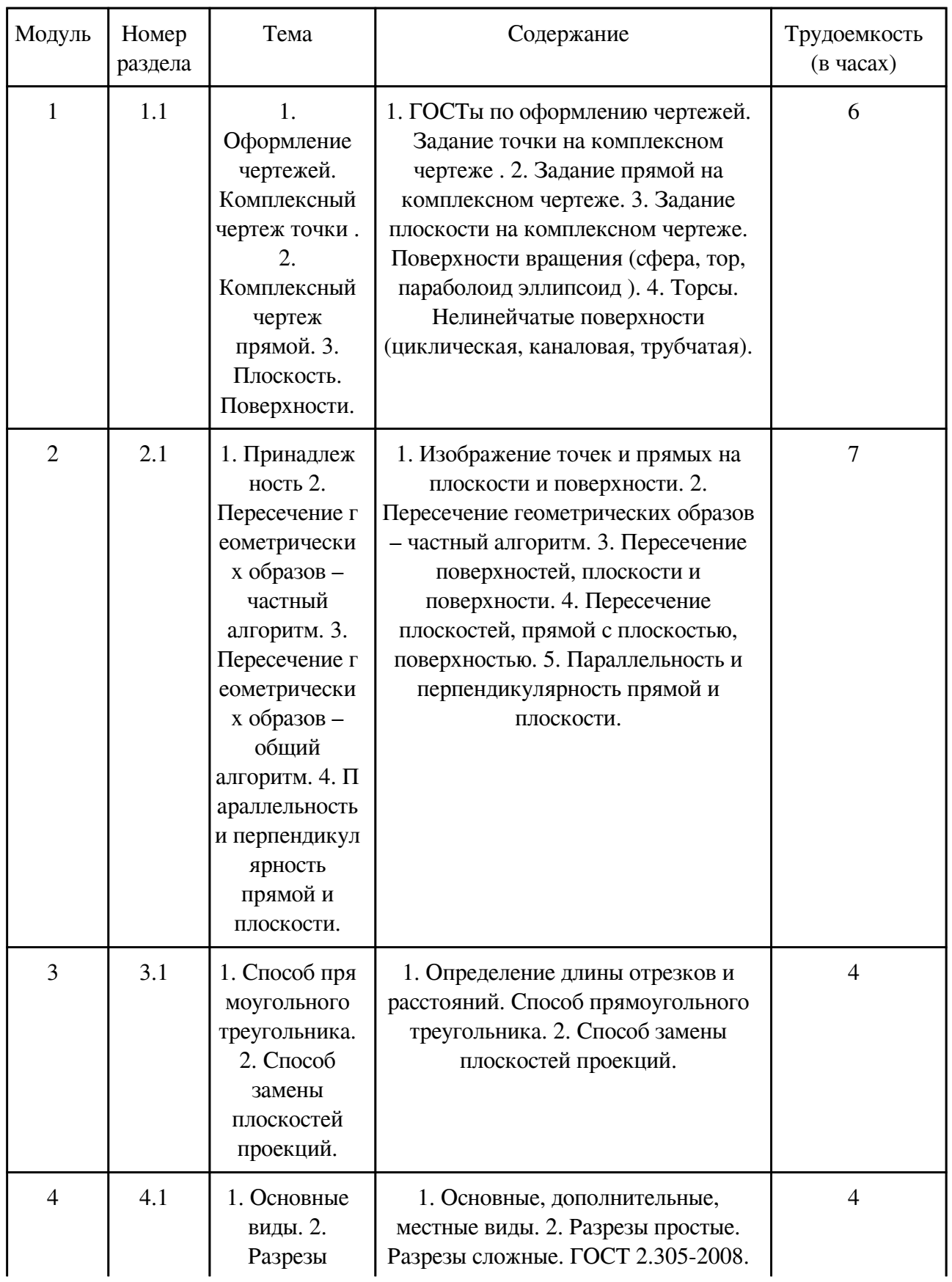

# **3.2.1. Лекционные занятия, содержание и объем в часах**

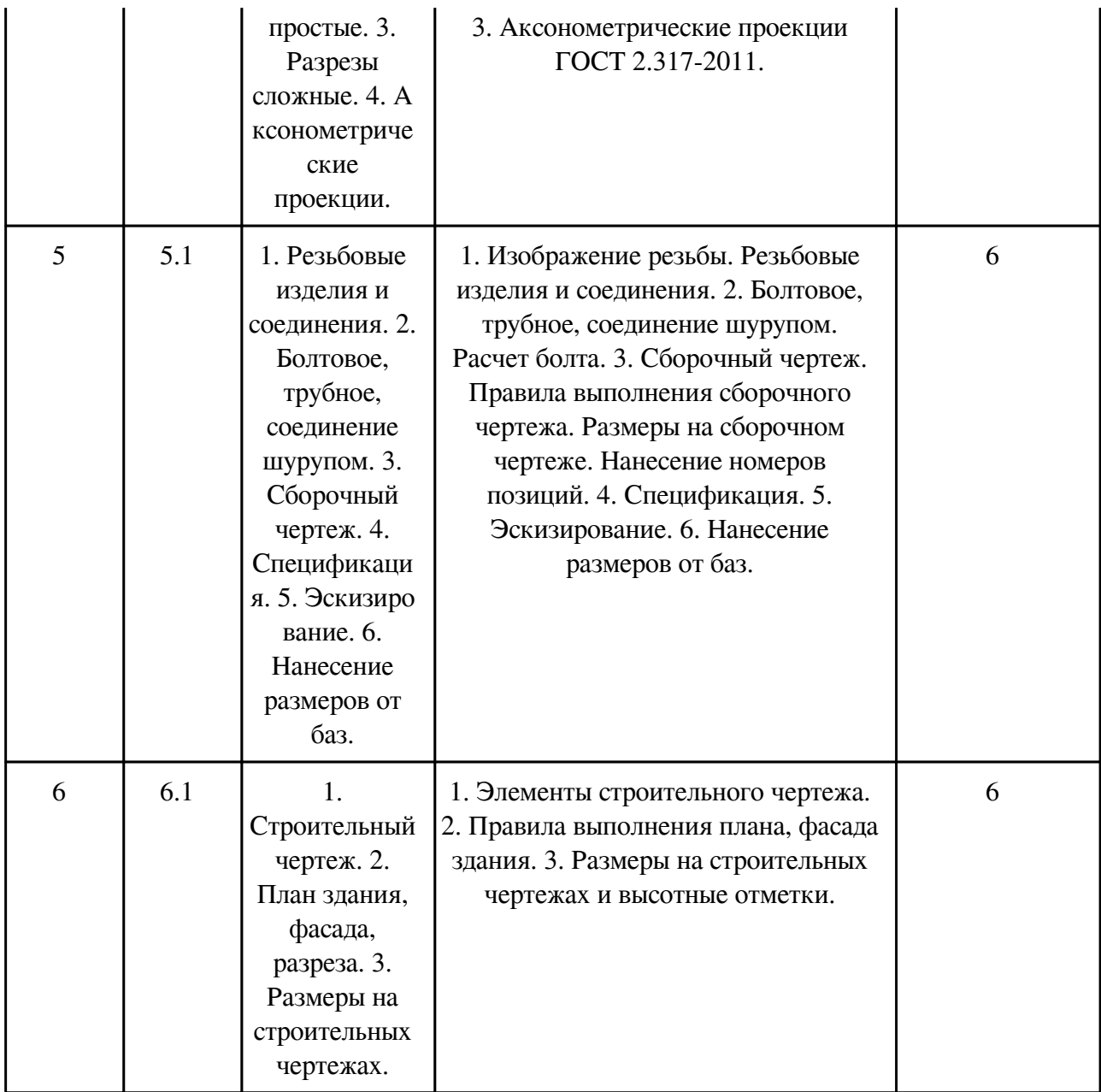

# **3.2.2. Практические занятия, содержание и объем в часах**

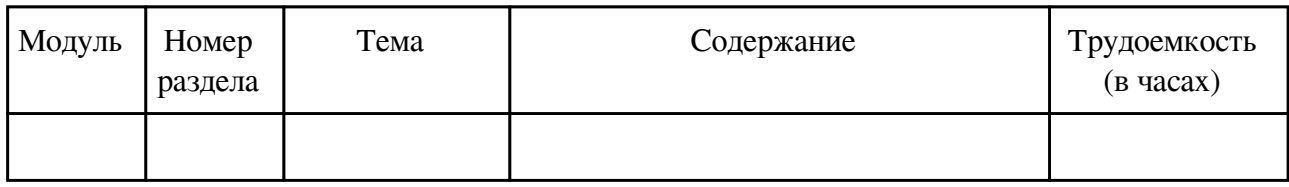

# **3.2.3. Лабораторные занятия, содержание и объем в часах**

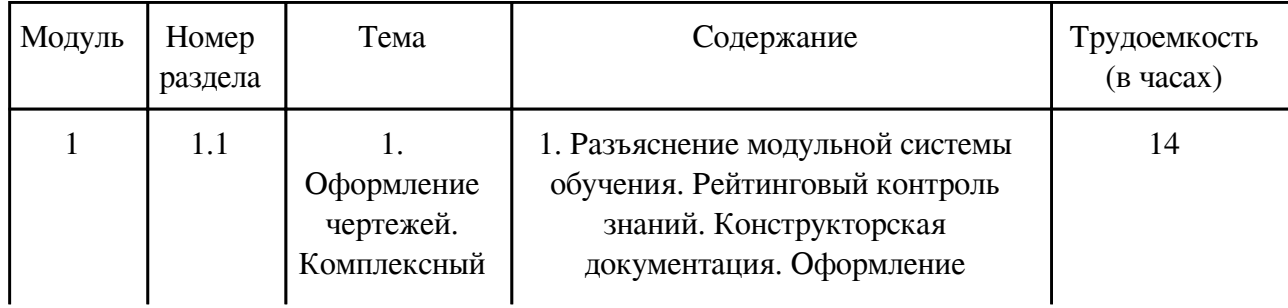

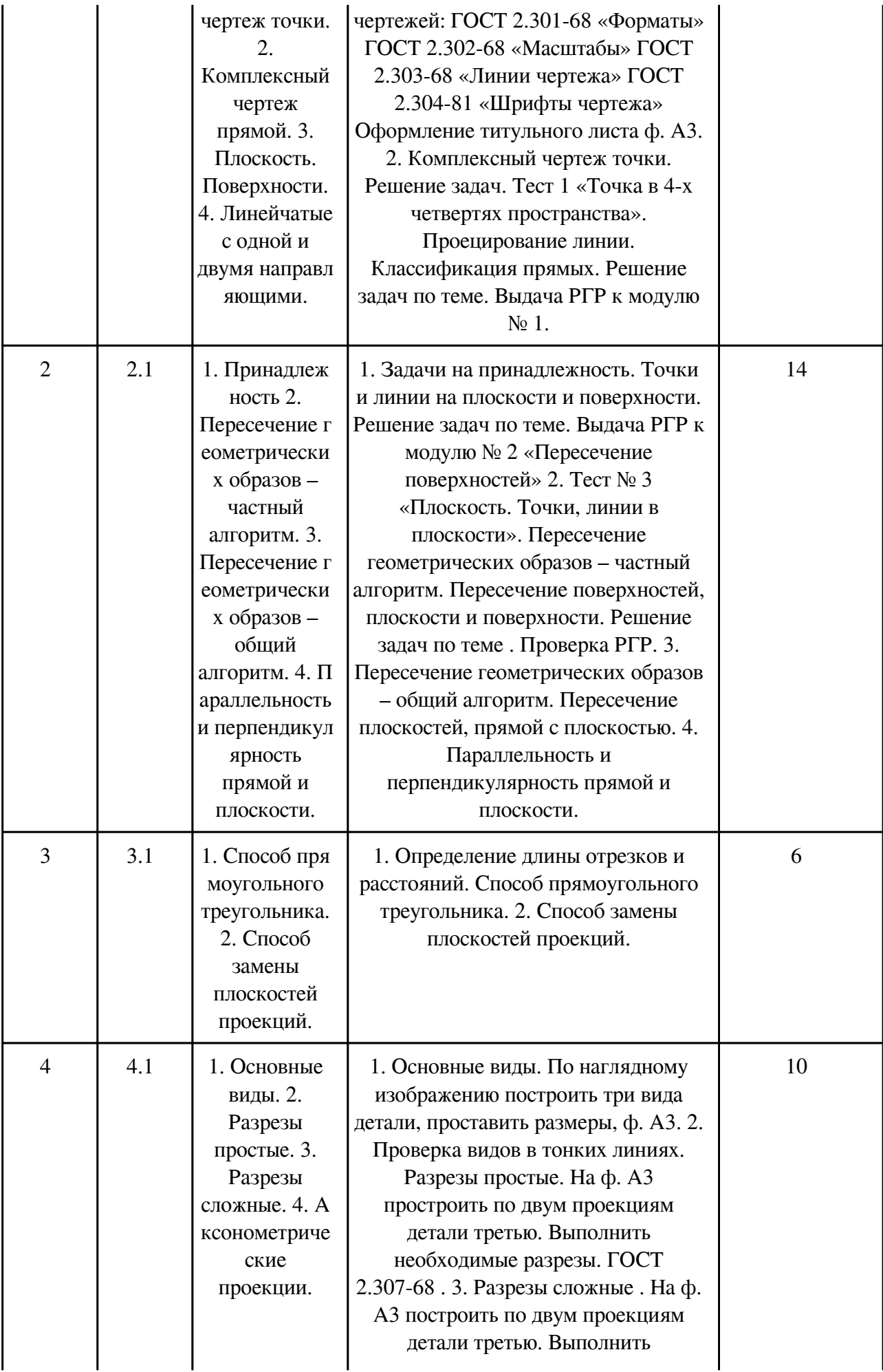

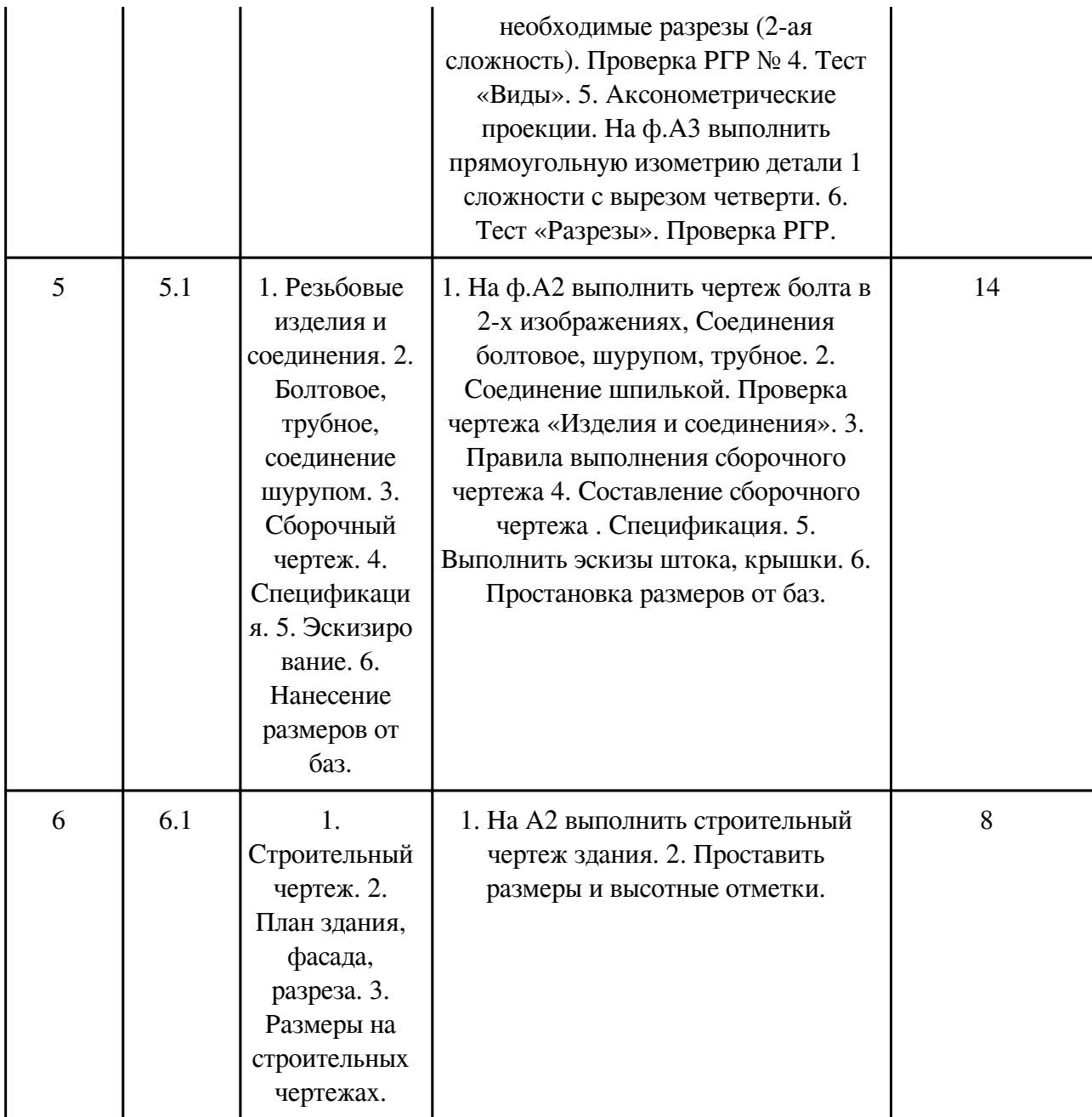

# **3.3. Содержание материалов, выносимых на самостоятельное изучение**

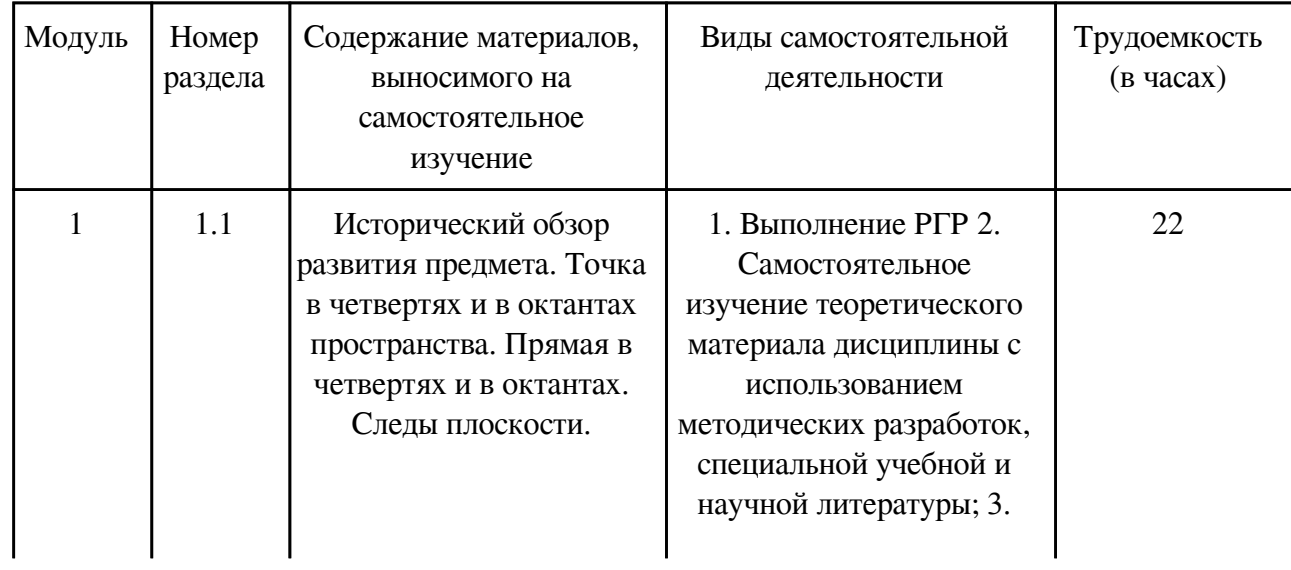

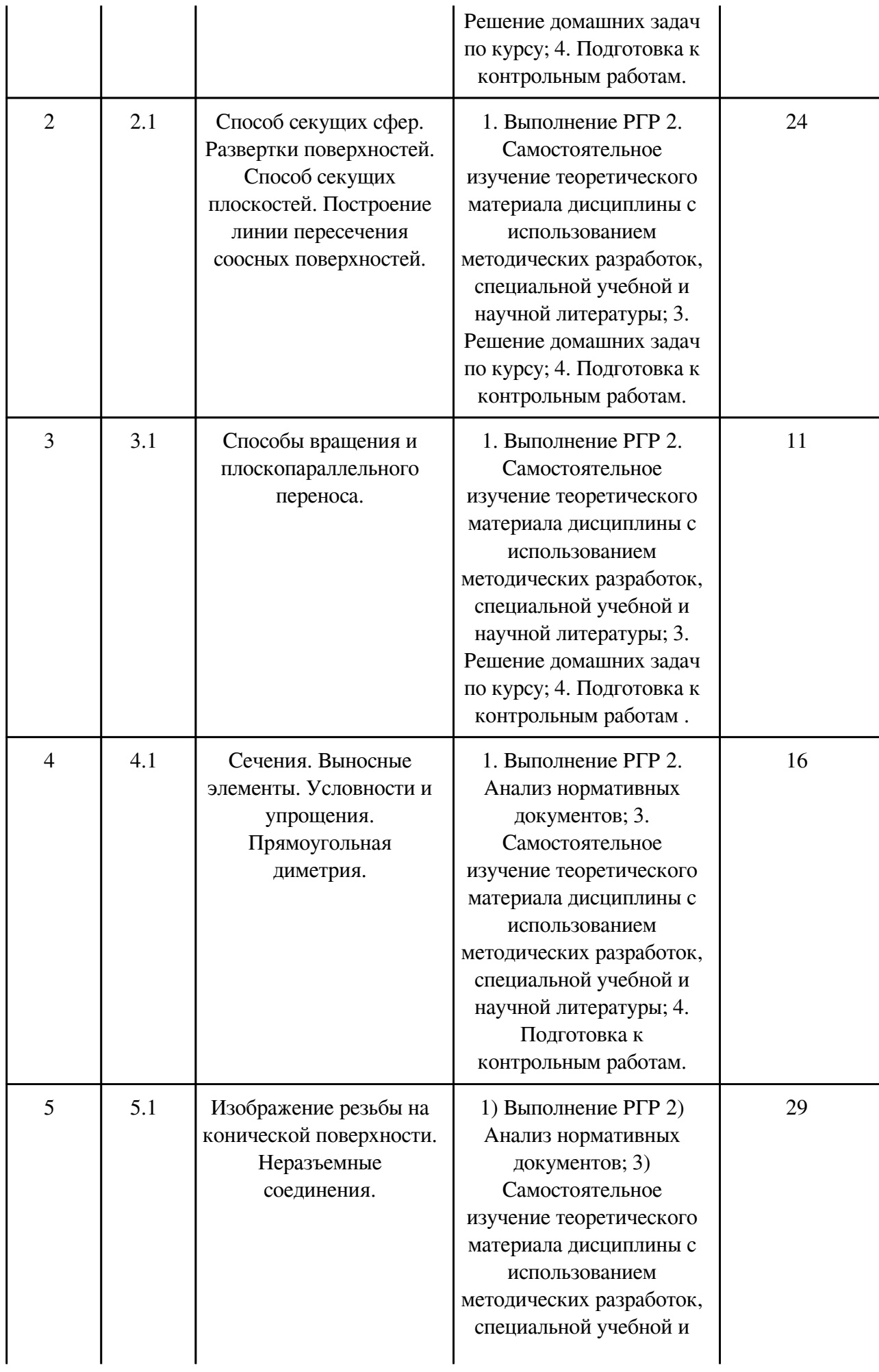

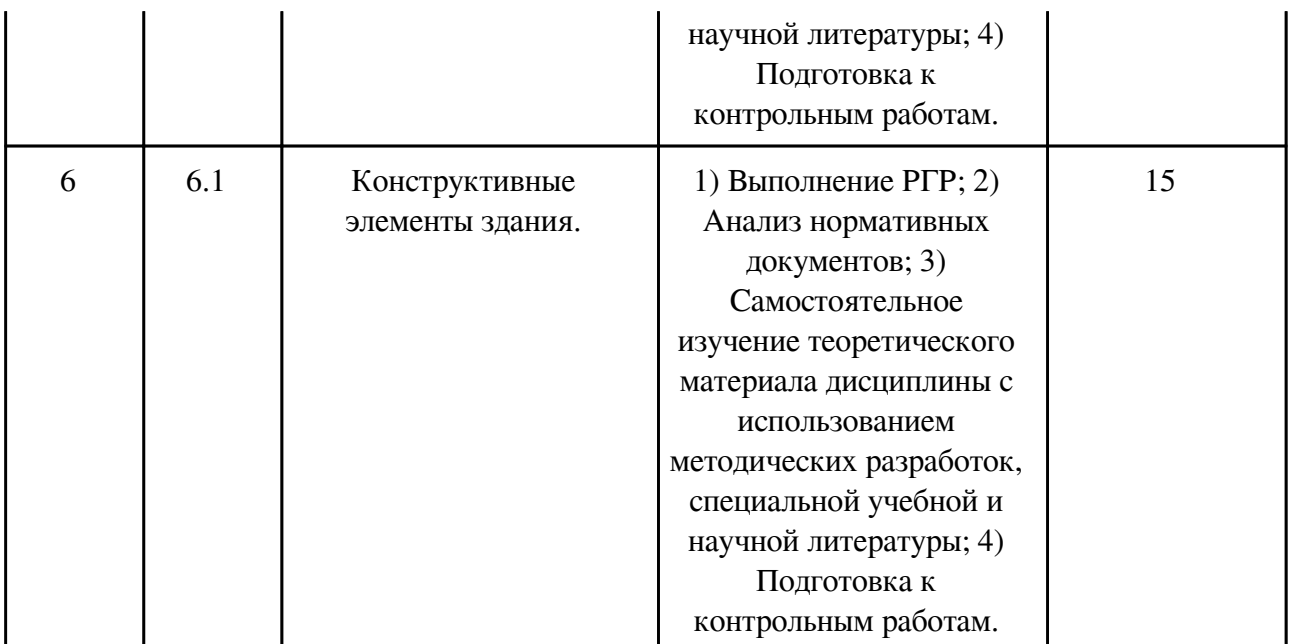

## **4. Фонд оценочных средств для проведения текущей и промежуточной аттестации обучающихся по дисциплине**

Фонд оценочных средств текущего контроля и промежуточной аттестации по итогам освоения дисциплины представлен в приложении.

[Фонд оценочных средств](http://work.zabgu.ru/fos/16/16.7/%D0%911.0.10.%20%D0%9D%D0%93.%D0%98%D0%B8%D0%9A%D0%93.%2016.7%202022%D0%B3.pdf)

## **5. Учебно-методическое и информационное обеспечение дисциплины**

## **5.1. Основная литература**

## **5.1.1. Печатные издания**

1. 1. Лагерь А.И. Инженерная графика: учеб. / А.И. Лагерь. - 5-е изд., стер. - Москва: Высш. шк., 2008. - 335с. 2. Полежаев Ю.О. Инженерная графика: учебник / Полежаев Юрий Олегович. - Москва: Академия, 2011. - 416 с. 3. Матвеева Н.Н. Начертательная геометрия: учеб. пособие / Н.Н. Матвеева. - Чита: ЧитГТУ, 2006. - 130с.

## **5.1.2. Издания из ЭБС**

1. 1. Чекмарев А.А. Начертательная геометрия и черчение: учебник для прикладного бакалавриата / А.А. Чекмарев. — 7-е изд., испр. и доп. — М.: Издательство Юрайт, 2017. — 465 с. — (Серия: Бакалавр. Прикладной курс). — ISBN 978-5-534-06868-9. 2. Вышнепольский И.С. Техническое черчение: учебник для вузов и ссузов / И.С. Вышнепольский. — 10-е изд., перераб. и доп. — М.: Издательство Юрайт, 2017. — 319 с. — (Серия: Бакалавр. Прикладной курс). — ISBN 978-5-9916-3700-8.

## **5.2. Дополнительная литература**

## **5.2.1. Печатные издания**

1. 1. Гордон В.О. Курс начертательной геометрии: учеб. пособие / Гордон Владимир Осипович, Семенцов-Огиевский Михаил Алексеевич; под ред. В.О. Гордона. - 29 изд., стер. - Москва: Высшая школа, 2009. - 272 с. 2. Гордон В.О. Сборник задач по курсу начертательной геометрии: учеб. пособие / Гордон Владимир Осипович, Иванов Юрий Борисович, Солнцева Татьяна Евгеньевна; под ред. Ю.Б. Иванова. - 14-е изд., стер. - Москва: Высшая школа, 2009. - 320 с. 3. Ломоносов Г.Г. Инженерная графика / Г. Г. Ломоносов. - Москва: Недра, 1984. - 287 с. 4. Чекмарев А.А. Справочник по машиностроительному черчению / Чекмарев Альберт Анатольевич, Осипов Валентин Константинович. - 9-е изд., стер. - Москва: Высшая школа, 2009. - 493 с.

# **5.2.2. Издания из ЭБС**

1. 1. Инженерная и компьютерная графика: учебник и практикум для прикладного бакалавриата / Р.Р. Анамова [и др.]; под общ. ред. Р.Р. Анамовой, С.А. Леонову, Н.В. Пшеничнову. — М.: Издательство Юрайт, 2017. — 246 с. — (Серия: Бакалавр. Прикладной курс). — ISBN 978-5-9916-8262-6.

#### **5.3. Базы данных, информационно-справочные и поисковые системы**

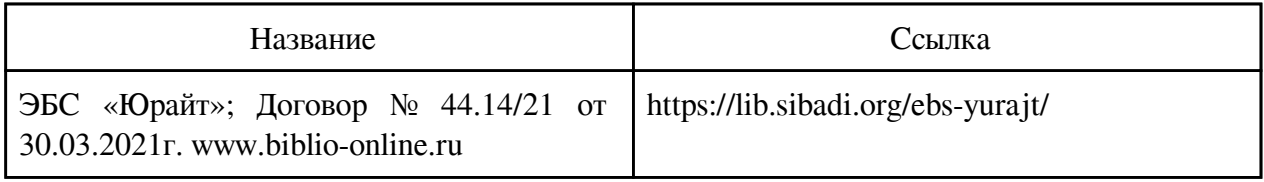

## **6. Перечень программного обеспечения**

Программное обеспечение общего назначения: ОС Microsoft Windows, Microsoft Office, ABBYY FineReader, ESET NOD32 Smart Security Business Edition, Foxit Reader, АИБС "МегаПро".

Программное обеспечение специального назначения:

1) Аскон Компас-3D V15 Проектирование в строительстве и архитектуре

## **7. Материально-техническое обеспечение дисциплины**

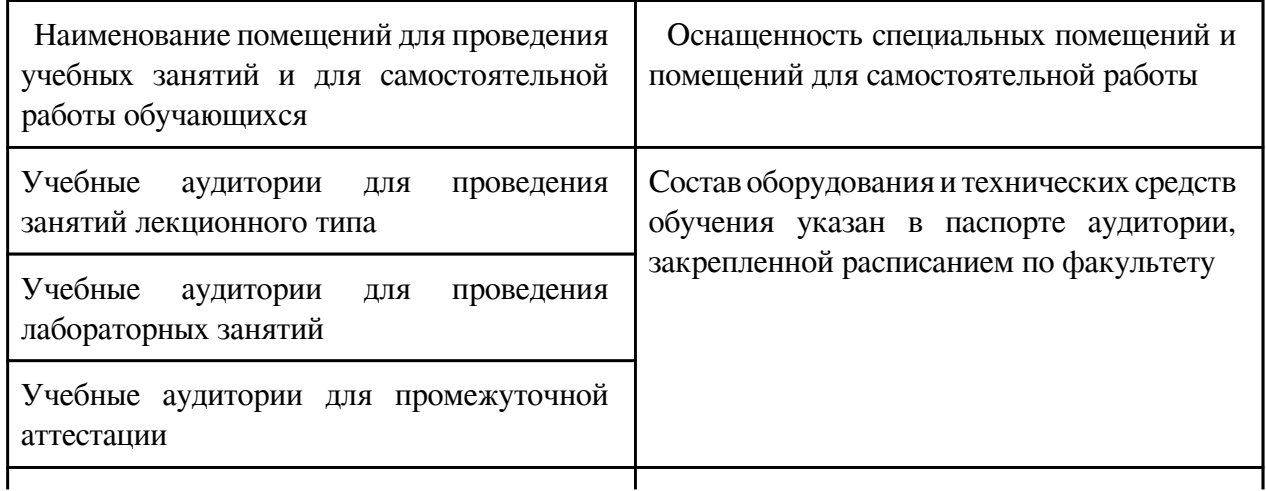

#### **8. Методические рекомендации по организации изучения дисциплины**

Основная форма самостоятельной работы студентов по начертательной и инженерной графике - выполнение графических работ. Контрольные работы могут быть выполнены в «ручном» варианте или с использованием графического редактора Компас-3D.

Содержание контрольной работы студенты получают у методиста кафедры МиЧ (ауд. 3-304). Задания на контрольные работы индивидуальные.

Контрольные работы выполняются на листах чертежной бумаги формата А3. В правом нижнем углу формата помещается основная надпись. Размеры ее в соответствии ГОСТ 2.104-2006 (форма 1). В маркировке чертежа указывается учебное заведение, номер контрольной работы, номер варианта, номер листа в контрольной работе, наименование изучаемого раздела (например, ЗабГУ 01 10 01 ГН, где 01 – контрольная работа №1; 10 – вариант № 10; 01 – первый лист контрольной работы; ГН – раздел «Начертательная геометрия» ; ГИ – раздел «Инженерная графика»).

Чертежи заданий вычерчивают в масштабе и размещают с учетом наиболее равномерного размещения задания в пределах формата. Все надписи на чертеже должны быть выполнены стандартным шрифтом 3,5 в соответствии с ГОСТ 2.304-68. Чертежи выполняются с помощью чертежных инструментов: вначале в тонких линиях с последующей обводкой. При обводке характер и толщина линий берется в соответствии с ГОСТ 2.303-68. Все видимые основные линии – сплошные толщиной  $S = 0.8$  ... 1 мм. Линии центров и осевые – штрихпунктирной линией толщиной от S/2 до S/3 мм.

Задачи по начертательной геометрии следует обвести цветными карандашами. При этом все данные линии обводятся черным карандашом, искомые – красным, линии построений – синим или зеленым. Все основные вспомогательные построения должны быть сохранены.

Работы выполняются и оформляются согласно ГОСТам ЕСКД: ГОСТ 2.301-68 «Форматы», ГОСТ 2.302-68 «Масштабы», ГОСТ 2.303-68 «Линии», ГОСТ 2.304-81 «Шрифты чертежа», ГОСТ 2.305-2008 «Изображения», ГОСТ 2.317-2011 «Аксонометрические проекции», ГОСТ 2.307-2011 «Нанесение размеров».

При выполнении заданий «Изделия и соединения», «Сборочный чертеж» необходимо изучить ГОСТы: 2.311-68 – изображение резьбы, 9150-81 – резьба метрическая, 2.109-73 – основные требования к чертежам, 21495-76 –базирование и базы в машиностроении, 2789-73 – шероховатость поверхности, 2.307 – 2011 – нанесение размеров на чертежах, 2.309-73 –обозначение шероховатости поверхностей.

 Разработчик/группа разработчиков: Светлана Владимировна Ермакова

# **Типовая программа утверждена**

 Согласована с выпускающей кафедрой Заведующий кафедрой

 $\frac{1}{20}$   $\frac{1}{20}$   $\frac{1}{20}$   $\frac{1}{20}$   $\frac{1}{20}$   $\frac{1}{20}$   $\frac{1}{20}$   $\frac{1}{20}$   $\frac{1}{20}$